# **Máquina de RC GROUP modelo Pegasus**

# **Significado Variables**

#### **Variables Analógicas**

var1 → humedad var2 → temperatura

## **Poner en hora**

Entrar por telnet como root y ejecutar el siguiente comando

date mesdiahoraminutosaños

## **Plugins**

cd /usr/local/root/flash/bin-users/

From: <https://intrusos.info/> - **LCWIKI**

Permanent link: **[https://intrusos.info/doku.php?id=hardware:maquina\\_aire\\_para\\_cpd&rev=1274876866](https://intrusos.info/doku.php?id=hardware:maquina_aire_para_cpd&rev=1274876866)**

Last update: **2023/01/18 13:53**

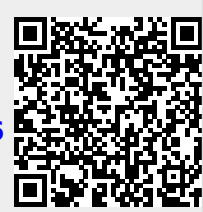